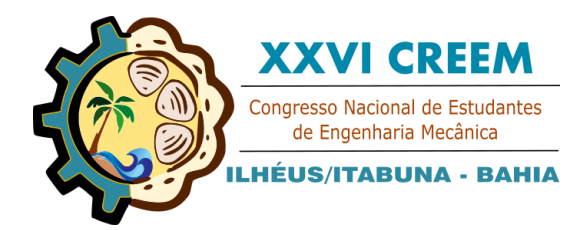

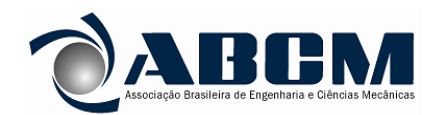

XXVI Congresso Nacional de Estudantes de Engenharia Mecânica, CREEM 2019 19 a 23 de agosto de 2019, Ilhéus, BA, Brasil

# **DETERMINAÇÃO DAS FREQUENCIAS PRÓPRIAS DO SUPORTE DE UM TÚNEL DE**

**VENTO**

## **Leonardo Freitas da Silva, [leonardo\\_ipz@hotmail.com](mailto:leonardo_ipz@hotmail.com1)<sup>1</sup> Rodrigo Borges Santos, [rodrigobsantos@ufgd.edu.br](mailto:rodrigobsantos@ufgd.edu.br2)<sup>2</sup>**

<sup>1</sup>Universidade Federal da Grande Dourados – UFGD, Rodovia Dourados/Itahum, km 12 – Unidade II ǀ Caixa Postal: 364 ǀ CEP: 79.804-970

*Resumo. A proposta do presente trabalho é determinar as frequências próprias do suporte de um túnel de vento e investigar se a faixa de operação do motor do túnel de vento excita algum modo próprio da estrutura, isto é, coloca o sistema em operações ressonantes. A modelagem da estrutura é realizada via método dos elementos finitos utilizando o software livre Scilab versão 6.0.1 e, além disso, o software Ansys Academic é utilizado para fins de comparação dos resultados. Então, os resultados são comparados e se mostraram bem próximos e, portanto, mostrando a potencial utilização de softwares livres como alternativas de análise de estruturas. Além disso, foi identificado que as frequências naturais da estrutura estão bem acima da faixa de operação do motor do túnel de vento, isto é, o sistema opera em condições não-ressonantes.*

*Palavras chave: Túnel de Vento. Análise Modal. Método dos Elementos Finitos.*

# **1. INTRODUÇÃO**

Tem-se evidenciado, com o passar dos anos, que são cada vez maiores o número de ocorrências de vibrações excessivas em estruturas. Isso pode ser notado não somente pelo aumento da realização de registros e de monitoramento estrutural de forma geral, mas também, pelo fato das estruturas atuais estarem cada vez mais suscetíveis a este fenômeno (Lima, 2013). Nesse sentido, a comunidade científica e a indústria têm concentrado esforços no estudo do comportamento dinâmico de máquinas, equipamentos e estruturas.

Um dos principais fenômenos dinâmicos que podem ocorrer nas estruturas é a ressonância, em que pequenas forças atuantes na estrutura podem gerar grandes oscilações e, assim, podendo ocasionar danos estruturais e comprometer o seu funcionamento. Este fenômeno ocorre quando as frequências da forças externas que atuam na estrutura coincidem com as frequências próprias (ou naturais) da estrutura. Portanto, a ressonância é uma das principais causas de problemas de vibrações e ruídos que ocorrem em condições operacionais e, sendo extremamente importante o seu conhecimento pelos projetistas de forma a serem previstas e eliminadas durante o desenvolvimento de sistemas dinâmicos. Cada frequência natural da estrutura está associado a um modo (ou forma) de vibrar da estrutura. Estes modos são propriedades inerentes da estrutura e são dependentes da massa, rigidez e amortecimento estrutural, e também, das condições de contorno impostas na estrutura, isto é, cada modo é definido pelos parâmetros modais (frequência natural, amortecimento e forma do modo).

No entanto, durante o desenvolvimento de estruturas dinâmicas, desde um simples suporte mecânico até sistemas mais complexos como, por exemplo, estrutura de aeronaves é fundamental a análise do comportamento dinâmico, ou seja, conhecer seus parâmetros modais de forma a garantir que não ocorram fenômenos ressonantes durante a operação dos equipamentos ou máquinas. A ferramenta utilizada para obter tais parâmetros estruturais é conhecida na literatura como análise modal. Essa análise pode ser realizada de forma teórica ou experimental. No presente trabalho a análise teórica será abordada e, dentre vários métodos de análise existentes, o Método dos Elementos Finitos (FEM) será o utilizado. Atualmente esse método é utilizado em larga escala para a análise modal de estruturas, devido à sua robustez e flexibilidade (Tori, 2012).

Diante desse contexto, o presente trabalho tem como objetivo determinar as frequências próprias do suporte de um túnel de vento e investigar se a faixa de operação do motor do túnel de vento (até 1760 RPM) pode estar excitando algum modo próprio da estrutura e colocando o sistema em operações ressonantes. Para isso, a modelagem da estrutura é realizada via método dos elementos finitos utilizando o software livre *Scilab* versão *6.0.1* e, além disso, o software *Ansys Academic* é utilizado para fins de comparação dos resultados.

# **2. METODOLOGIA**

Nessa seção, são apresentados os conceitos envolvidos para a modelagem da estrutura aplicando o método dos elementos finitos utilizando elementos do tipo treliça espacial.

Leonardo F. da Silva Determinação das Frequências Próprias do Suporte de um Túnel de Vento

#### **2.1. Elemento Finito**

As treliças possuem um comportamento único entre as estruturas, provendo apenas translação nas direções *x*, *y* e *z* dos nós, esse fato permite a análise em cima direta desses deslocamentos. Como toda força aplicada em um nó e/ou vibração gerada na estrutura sofre um equilíbrio entre os nós, podemos assumir a idéia de que cada elemento da treliça é uma barra, e os nós formam a conexão.

Para a formulação, a aplicação das equações de Lagrange permite então obter as equações diferenciais de movimento de toda a estrutura. Para simplificar a apresentação da modelagem a seguir, será assumido que não há dissipação de energia, ou seja, *R<sup>i</sup>* = 0 (de Lalanne, *et al.*, 1984).

#### **2.1.1. Matriz de Rigidez do Elemento de Barra**

Segundo (Santos, 2016), um elemento de barra é mostrado no Fig. 1. Ele tem dois nós com um grau de liberdade em cada, que são os deslocamentos longitudinais *u<sup>1</sup>* e *u2.*

Figura 1. Modelo do elemento de barra (de Santos, 2016)

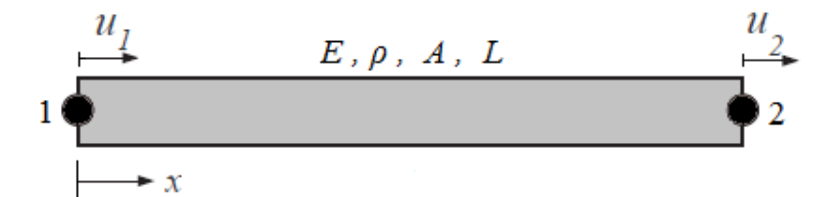

O vetor de deslocamento nodal é dado por:

$$
\delta = \begin{bmatrix} u_1 \\ u_2 \end{bmatrix} \tag{1}
$$

Partindo de que os deslocamentos podem ser escritos na forma:

$$
u(x) = a_1 + a_2 x \tag{2}
$$

As constantes *a<sup>1</sup>* e *a*<sup>2</sup> da Eq. 2 são obtidas dos valores de *u(x)* no dois nós, dada por:

$$
u(0) = u_1 = a_1
$$
  
 
$$
u(L) = u_2 = a_1 + a_2 L
$$
 (3)

As constantes  $a_1 \text{ e } a_2 \text{ da }$  Eq.3 podem ser escritas em termos de  $u_1 \text{ e } u_2$ . E após substituí-las na Eq. 2, obtém-se:

$$
u(x) = \left[1 - \frac{x}{L} \frac{x}{L}\right] \begin{bmatrix} u_1 \\ u_2 \end{bmatrix} \tag{4}
$$

Sendo a deformação axial da barra:

$$
\varepsilon_{xx} = \frac{\partial u}{\partial x} \tag{5}
$$

Através das Equações 4 e 5 obtém-se:

$$
\varepsilon_{xx} = \left[ -\frac{1}{L} \frac{1}{L} \right] \left[ \begin{matrix} u_1 \\ u_2 \end{matrix} \right] \tag{6}
$$

Para materiais que obedecem a Lei de Hooke e utilizando a Equação 6 podemos descrever:

$$
\sigma_{xx} = E\varepsilon_{xx} = E \left[ -\frac{1}{L} \frac{1}{L} \right] \left[ \begin{matrix} u_1 \\ u_2 \end{matrix} \right] \tag{7}
$$

A energia de deformação de um elemento de barra com volume *V* e área da seção transversal *A*, é dada por:

$$
U = \frac{1}{2} \int_{V} \mathcal{E}'_{xx} \sigma_{xx} dV = \int_{0}^{L} \int_{A} \mathcal{E}'_{xx} \sigma_{xx} dA dx
$$
\n(8)

Substituindo as Equações 6 e 7 na Equação 8, obtem-se:

$$
U = \frac{1}{2} \begin{bmatrix} u_1 \\ u_2 \end{bmatrix}^t \int_0^L EA \begin{bmatrix} \frac{1}{L^2} & -\frac{1}{L^2} \\ -\frac{1}{L^2} & \frac{1}{L^2} \end{bmatrix} dx \begin{bmatrix} u_1 \\ u_2 \end{bmatrix} \tag{9}
$$

Resolvendo a integral, obtêm-se:

$$
U = \frac{1}{2} \frac{EA}{L} \begin{bmatrix} u_1 \\ u_2 \end{bmatrix}^{\prime} \begin{bmatrix} 1 & -1 \\ -1 & 1 \end{bmatrix} \begin{bmatrix} u_1 \\ u_2 \end{bmatrix}
$$
 (10)

Logo, a matriz de rigidez do elemento de barra é dada por:

$$
K = \frac{EA}{L} \begin{bmatrix} 1 & -1 \\ -1 & 1 \end{bmatrix} \tag{11}
$$

### **2.1.2. Matriz de Massa do Elemento de Barra**

A energia cinética de um elemento de barra com volume *V* e área da seção transversal *A*, é dada por (de Santos, 2016):

$$
T = \frac{1}{2} \int_{V} \rho v' v dV = \int_{0}^{L} \int_{A} \rho v' v dA dx
$$
\n(12)

sendo *v* a velocidade, que pode ser obtida derivando o vetor deslocamento da Eq. 4 e, é dada por:

$$
v = \frac{\partial u(x)}{\partial t} \left[ 1 - \frac{x}{L} \frac{x}{L} \right] \left[ \frac{\dot{u}_1}{\dot{u}_2} \right] \tag{13}
$$

Substituindo a Equação 13 na Equação 12, obtêm-se:

$$
T = \frac{1}{2} \rho A \left[ \begin{array}{c} \dot{u}_1 \\ \dot{u}_2 \end{array} \right] \int_0^L \left[ \frac{1 - \frac{x}{L}}{L} \right]^2 \frac{x}{L} \left( 1 - \frac{x}{L} \right) \left| d_x \left[ \begin{array}{c} \dot{u}_1 \\ \dot{u}_2 \end{array} \right] \right]
$$
(14)

Resolvendo a integral, temos:

$$
T = \frac{1}{2} \frac{\rho A L}{6} \begin{bmatrix} \dot{u}_1 \\ \dot{u}_2 \end{bmatrix} \begin{bmatrix} 2 & 1 \\ 1 & 2 \end{bmatrix} \begin{bmatrix} \dot{u}_1 \\ \dot{u}_2 \end{bmatrix}
$$
 (15)

Logo, a matiz de massa do elemento de barra é dada por:

$$
M = \frac{\rho A L}{6} \begin{bmatrix} 2 & 1 \\ 1 & 2 \end{bmatrix} \tag{16}
$$

O equacionamento para treliça espacial segue o mesmo princípio, adicionando apenas as variáveis dos eixos *y* e *z*.

#### **2.1.3. Treliça Espacial**

Uma treliça consiste de membros axiais conectados por pinos, isto é, por junções chamadas de nós. Cada membro da treliça suporta cargas externas através de força axial e não sofre deformação por flexão. A matriz de rigidez para o membro da treliça mostrado na Fig. 2, no sistema de coordenadas local, é dada pela Eq. (17) (Bang e Know, 2018):

$$
[K] = \frac{EA}{L} \begin{bmatrix} 1 & 0 & 0 & -1 & 0 & 0 \\ 0 & 0 & 0 & 0 & 0 & 0 \\ 0 & 0 & 0 & 0 & 0 & 0 \\ -1 & 0 & 0 & 1 & 0 & 0 \\ 0 & 0 & 0 & 0 & 0 & 0 \\ 0 & 0 & 0 & 0 & 0 & 0 \end{bmatrix}
$$
(17)

sendo *E* o módulo de elasticidade do material, *A* a área da seção transversal e *L* o comprimento do elemento.

Figura 2. Elemento de treliça generalizado no plano. Fonte: Adaptado de (Bang e Know, 2018).

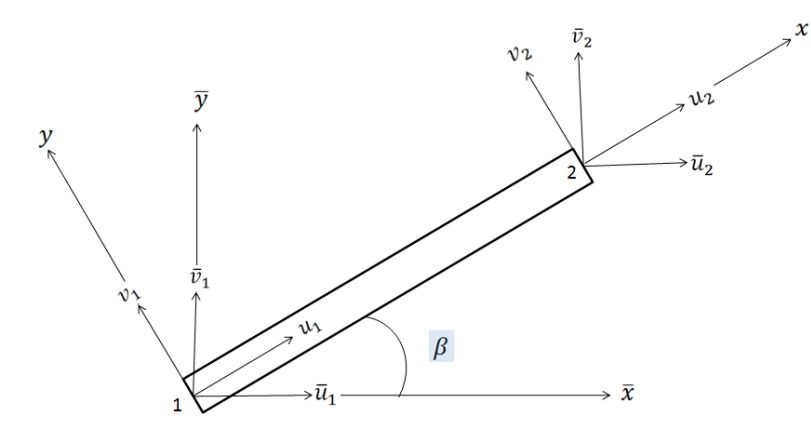

O tamanho da matriz torna-se 6x6, pois os graus de liberdade nodal do elemento de treliça espacial são dados por,

$$
[d] = [u_1 \quad v_1 \quad w_1 \quad u_2 \quad v_2 \quad w_2]
$$
\n
$$
(18)
$$

sendo *u, v* e *w* os deslocamentos nodais *d* nas direções dos eixos *x, y* e *z*, respectivamente. Os subscritos 1 e 2 indicam os nós localizados nas extremidades do elemento.

Para transformar a matriz de rigidez do elemento do sistema de coordenadas local (*x*,  $y \in z$ ) para o sistema de coordenadas global ( $\bar{x}$ ,  $\bar{y}$  e $\bar{z}$ ) considera-se o conceito de energia de deformação (Bang e Know, 2018). Portanto, a matriz de transformação entre os dois sistemas de coordenadas é dada por,

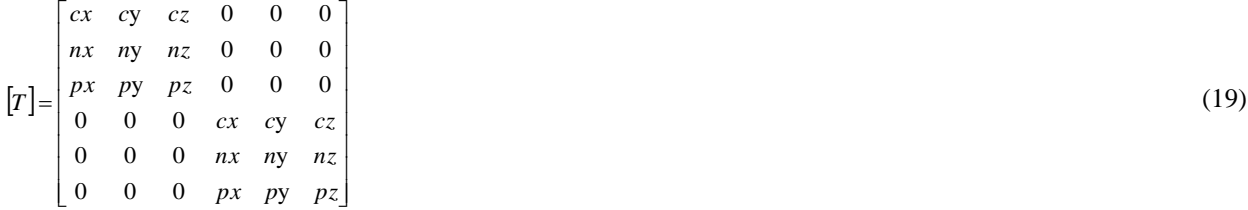

Sendo *cx , nx* e *px* a direção dos cossenos diretores no eixo *x*, assim como *cy, ny* e *py* para o eixo *y* e *cz, nz* e *pz* para o eixo *z*. Manipulando as matrizes, temos a matriz de rigidez no sistema global:

$$
\begin{bmatrix} \overline{K} \end{bmatrix} = \frac{EA}{L} \begin{bmatrix} cx^2 & cxcy & cxcz & -cx^2 & -cxcy & -cxcz \\ cxcy & cy^2 & cycz & -cxcy & -cy^2 & -cycz \\ cxcz & cycz & cz^2 & -cxcz & -cycz & -cz^2 \\ -cx^2 & -cxcy & -cxcz & cx^2 & cxcz & cxcz \\ -cxcz^2 & -cycz & -cz^2 & cxcz & cycz & cz^2 \end{bmatrix}
$$

(20)

E, o vetor de deslocamentos nodais no sistema global é dado por,

$$
\left[\overline{d}\right] = \left[\overline{u}_1 \quad \overline{v}_1 \quad \overline{w}_1 \quad \overline{u}_2 \quad \overline{v}_2 \quad \overline{w}_2\right] \tag{21}
$$

A matriz de massa consistente para o elemento de treliça espacial é dada por (Bang e Know, 2018),

$$
\begin{bmatrix}\n2cx^2 & 2cxcy & 2cxcz & cx^2 & cxcz \\
2cxcy & 2cy^2 & cycz & -cxcy & cy^2 & cycz \\
2cxcz & 2cycz & 2cz^2 & -cxcz & -cycz & cz^2 \\
cx^2 & cxcy & cxcz & 2cx^2 & 2cxcy & 2cxcz \\
cxcz & cy^2 & cycz & 2cxcz & 2cy^2 & 2cycz\n\end{bmatrix}
$$
\n(22)

#### **2.2. Função de Resposta em Frequência**

Segundo (Sant'Anna, 2007), um sistema não-amortecido com múltiplos graus de liberdade tem sua equação do movimento definida como:

$$
[M]\ddot{x}(t) + [K]x(t) = f(t) \tag{23}
$$

Onde [*M*] é a matriz de massa, [*K*] é a matriz de rigidez e *f(t)* um vetor de força *n* x 1 de 'n' forças externas, sendo elas harmônicas com mesmas frequências e fases assumidas como zero, então:

$$
f(t) = \begin{bmatrix} F_1 \\ F_2 \\ \vdots \\ F_n \end{bmatrix} \text{sen}(\omega t) \tag{24}
$$

Considerando uma estrutura no qual é excitada por um conjunto de forças externas, os vetores de deslocamentos e acelerações nodais para movimento harmônico são expressos como:

$$
x(t) = \begin{bmatrix} X_1 \\ X_2 \\ \vdots \\ X_n \end{bmatrix} \text{sen}(\omega t) = X \text{sen}(\omega t) \tag{25}
$$

$$
\ddot{x}(t) = -\omega^2 \begin{bmatrix} X_1 \\ X_2 \\ \vdots \\ X_n \end{bmatrix} \text{sen}(\omega t) = -\omega^2 X \text{sen}(\omega t) \tag{26}
$$

Substituindo as equações 25 e 26 na equação 23, tem-se:

$$
-\omega^2[M]Xsen(\omega t) + [K]Xsen(\omega t) = Fsen(\omega t)
$$
\n(27)

ou simplesmente,

 $\Box$ 

$$
([K] - \omega^2[M])x = F
$$
\nA matrix (K) - \omega^2[M]) é conhecida como *matrix de rigidez dinâmica*, que é denotada por [D]. Sendo assim,

$$
[D]X = F \tag{29}
$$

O inverso da matriz ([D]<sup>-1</sup>) é chamado de matriz de *Função de Resposta em Frequência* (*FRF*). Então:

$$
[D]^{-1} = X/F
$$
\n
$$
(30)
$$

Leonardo F. da Silva Determinação das Frequências Próprias do Suporte de um Túnel de Vento

Segundo (Sant'Anna, 2007), a matriz *FRF* é simétrica , onde essa propriedade se manifesta a natureza recíproca de um sistema de múltiplos graus de liberdade em relação às suas respostas de vibração. Assim, uma resposta na coordenada '*i*' devido uma força aplicada na coordenada '*j*' é a mesma resposta na coordenada '*j*' devido à uma força aplicada na coordenada '*i*'. Quando a resposta e excitação coincidem num mesmo ponto(*i=j*) a *FRF* é referida como um ponto *FRF.* É importante saber que, embora derivada da vibração de um forçamento, as receptâncias FRF refletem a propriedade de vibração linear de sistema, similar aos das frequências naturais do sistema.

### **2.3. Modelagem da Estrutura**

A estrutura considerada nesse estudo é um suporte de um túnel de vento conforme mostra a Fig. 3 que opera em rotações de até 1760 RPM (29,33 Hz). Esse suporte é modelado conforme a Fig. 4, por um conjunto de 36 nós e 62 elementos com área da seção transversal de 2,01x10<sup>-4</sup>, módulo de elasticidade de 200 GPa e densidade de 7900 kg/m<sup>3</sup>. A Tabela 1 mostra os comprimentos de cada elemento. As condições de contorno aplicada foi o não-deslocamento no eixo *z* nos nós 2, 3, 10, 11, 26 e 27.

Figura 3. Túnel de vento e suporte. Fonte: Própria

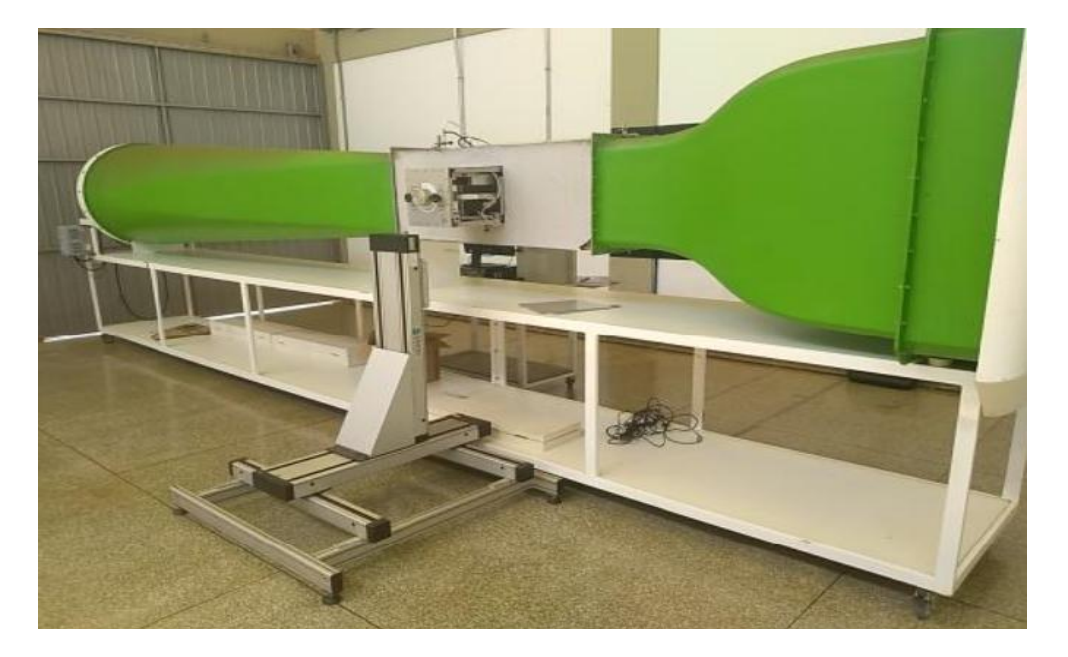

Figura 4. Representação da estrutura e identificação dos nós. Fonte: Própria

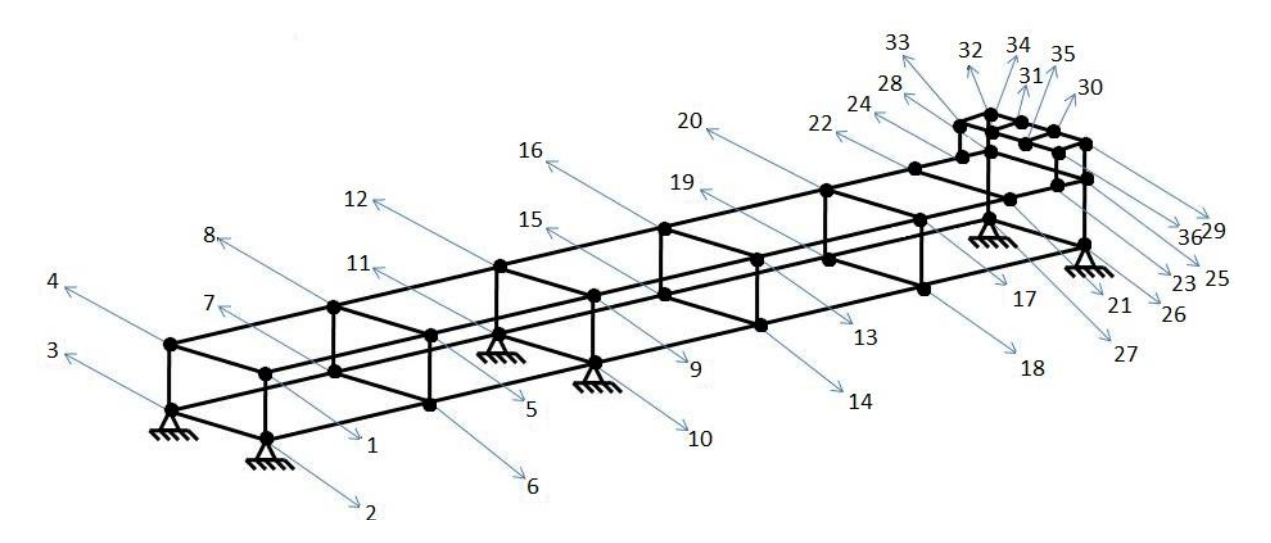

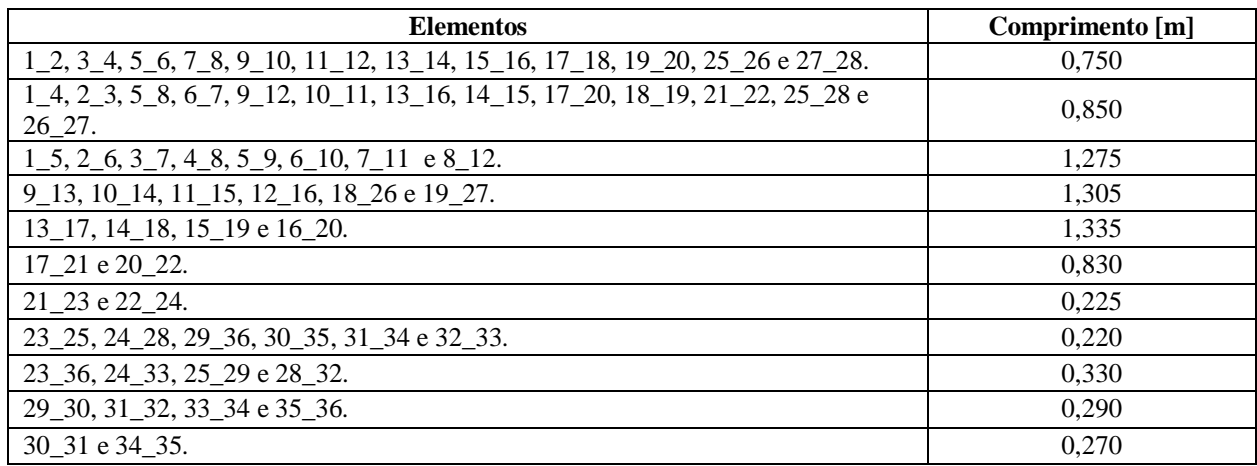

Tabela 1. Identificação e comprimento dos elementos. Fonte: Própria.

#### **2.4. Frequência Naturais Obtidas Via** *Scilab*

Como é possível ver em Group (2017), *Scilab* é um software livre e de código aberto para computação numérica, fornecendo um poderoso ambiente de computação para aplicações científicas e de engenharia. O grande diferencial para a escolha do uso do *Scilab* é ser um software livre, não sendo necessária a compra da licença para a utilização. Diante disso, no presente trabalho o *Scilab* é utilizado em um problema prático de análise modal.

Dois métodos foram utilizados para obtenção das freqüências naturais da estrutura. O primeiro é um método interativo que obtém as frequências naturais através da Eq. 31 (Bang e Know, 2018)

$$
\det[(K) - \omega^2[M]] = 0 \tag{31}
$$

sendo *det* o determinate, *K* a matriz de rigidez global, *ω* a frequência natural e *M* a matriz de massa global. O segundo método foi o comando *spec* do *Scilab*, a função permite o cálculo do autosistema (autovalores e autovetores) de uma matriz de ordem *n* por um método mais eficiente do que construindo o polinômio característico.

#### **2.5.** *Ansys Academic (Mechanical APDL)*

Para a modelagem da estrutura via foi interface *Mechanical APDL* do software *Ansys Academic* que aplica uma metodologia semelhante à modelagem realizada via elementos finitos de treliça. Esse método de análise (chamado de *LINK 180*) utiliza um elemento 3D, isto é, com 3 graus de liberdade por nó (deslocamentos nos eixos *x*, *y* e *z*). O método se apresenta bastante prático e rápido, devido a simplicidade e ser direto.

O procedimento de analise utizando o *Ansys Academic Mechanical APDL* é descrito a seguir:

- 1. Escolha da categoria de análise (Estrutural);
- 2. Tipo de elemento (*LINK 180*);
- 3. Propriedades do material;
- 4. Seção do *LINK 180* (Área da seção transversal e sua massa);
- 5. Criação do modelo de treliça (Criação dos nós e ligação dos elementos diretamente);
- 6. Definição das condições de contorno;
- 7. Escolha da análise a ser aplicada (Modal);
- 8. Solução e resultados;

#### **3. RESULTADOS**

A Figura 5 mostra a Função de Resposta em Frequencia (FRF) obtida a partir da Eq. 15. Note que, os valor

es dos picos correspondem as frequências naturais da estrutura. Já a Tabela 2, mostra os resultados para as frequências naturais obtidas via comando *spec* do *Scilab* e, mostra também os resultados obtidos via Ansys (módulo *Mechanical APDL*). Observe que, os resultados obtidos via *Ansys* e *Scilab* (FRF e *spec*) são bem próximos, tendo a maior discrepância na primeira frequência natural.

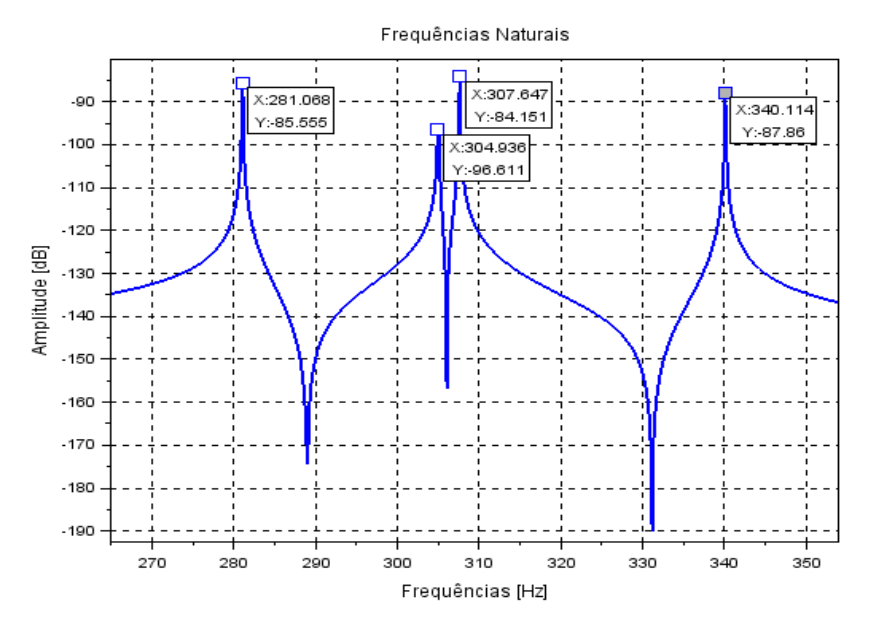

Figura 5. Função da Resposta em Frequência da estrutura. Fonte: Própria

Tabela 2. Comparativo entre os resultados obtidos*.* Fonte: Própria

| <b>Modos</b> | <i>Spec</i> [rad/s] | FRF [rad/s] | <i>Ansys</i> [rad/s] | Discrepância-<br>Spec $(\% )$ | Discrepância-<br>$\mathbf{FRF}$ (%) |
|--------------|---------------------|-------------|----------------------|-------------------------------|-------------------------------------|
|              | 281,07              | 281.04      | 274.24               | 2.49                          | 2,48                                |
|              | 304,94              | 305.02      | 301,21               | 1.24                          | 1,26                                |
|              | 307,65              | 307.62      | 304.75               | 0.95                          | 0.94                                |
|              | 340,11              | 340.14      | 338,07               | 0.60                          | 0.61                                |

# **3. CONCLUSÃO**

No presente trabalho foi possível obter as primeiras frequências naturais de um suporte estrutural de um túnel de vento. Esses resultados foram obtidos utilizando a modelagem via elementos finitos de treliça e usando o software livre *Scilab*. Os resultados foram comparados com os obtidos via software *Ansys* e se mostraram bem próximos. Isto mostra a potencial utilização de softwares livres como alternativas de análise de estruturas, principalmente, na área acadêmica. Além disso, o objetivo do trabalho foi atingido visto que foi identificado que as frequências naturais da estrutura estão bem acima da faixa de operação do motor do túnel de vento (até 1760 RPM ou 29,33 Hz), isto é, o motor não excita nenhum modo próprio da estrutura.

### **4. REFERÊNCIAS**

BANG, H.; KWON, Y. W. *The finite element method using MATLAB*. [S.l.]: CRC press, 2018. GROUP, E. *Home - Scilab*. 2017. <https://www.scilab.org/>. (Acessado em 02/06/2019). LALANNE, M.; BERTHIER, P.; HAGOPIAN, J. D. *Mechanical vibrations for engineers.*1984. LIMA, G. V. (2013). *Análise dinâmica via método dos elementos finitos do Estádio Nacional de Brasília*. SANT'ANNA, R. (2007). *Análise de Acidente com Rotor(Modelagem e Simulação).* SANTOS, R. B. (2016). *Atenuação de Vibrações por Estruturas Periódicas: Abordagem Orientada ao Projeto.* TORII, A. J. (2012.). *Análise dinâmica de estruturas com o método dos elementos finitos generalizado.*

#### **5. RESPONSABILIDADE PELAS INFORMAÇÕES**

Os autores são os únicos responsáveis pelas informações incluídas neste trabalho.